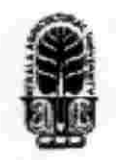

# KERALA AGRICULTURAL UNIVERSITY B.Tech. ( Food Engg.) 2015 Admission

# VI Semester Final Examination-July 2018

Computer Aided Drafting of Food Processing Equipments (1+1)

#### Fden.3210

<sup>T</sup>

Marks: 50 Time: 2 hours

# State True or False  $(10x1=10)$

- 1 Pline command is available in Draw and Modify toolbars.
- 2 Trimming of an object is not possible in AutoCAD.
- 3 Snap mode is useful, if you want to maintain accuracy while entering distances with the cursor.
- 4 Layers are like overlays on which you keep various types of information
- 5 Copy command is available in Window menu.
- 6 The Colour command is available in Format menu.
- 7 Diameter of circle is measured with circle command.
- 8 The ellipse cannot be drawn using Arc command.
- 9 The circle can only be drawn with centre and radius only.
- 10 The thickness of Arc can be changed using properties.

## U Write Short notes on ANY FIVE of the following (5x2=10)

- <sup>1</sup> Write benefits of computer aided design.
- 2 Write steps for drawing line in AutoCAD.
- 3 What is the difference between multiline with line command and how does it work?
- 4 Write steps for drawing polylines.
- 5 Write the use of copy command and steps for performing it.
- 6 What is the use of move command and write steps for performing it.
- 7 Write the steps for working with Break command.
- $III$  Answer ANY FIVE of the following  $(5x4=20)$ 
	- <sup>1</sup> What is computer aided design? Discuss the applications of computers in design.
	- 2 Write step by step process for creating layers.
	- 3 Write various steps to use the Grid mode as a background grid.
	- 4 Write the steps for changing 2D plan in to 3D model.
	- 5 Write the process for using shaded mode with 3D model.
	- 6 Write various types of 3D surface available in 3D object menu
	- 7 Write the process for adding text to drawing

## IV Write an essay on ANY ONE of the following  $(1x10=10)$

- $\mathbf{1}$ Write the names of various components of shaft used in milling equipments. Write various steps involved drawing these in 2D and for transform these into 3 dimensional system.
- Write the names of various components of flat pulley used in for flat belt conveyers. Write  $\mathbf{2}$ various steps involved drawing these in 2D and for transform these into 3 dimensional system.

\*\*\*\*\*\*\*\*\*\*\*\*\*\*\*\*\*\*\*\*